Bitget是一家数字资产交易平台,提供数字资产买卖、交易、储存、充值、提现等 全方位的数字资产服务。作为全球领先的数字金融资产交易平台之一,Bitget平台 通过创新技术和优秀的服务为用户提供高效、专业、安全的交易体验。

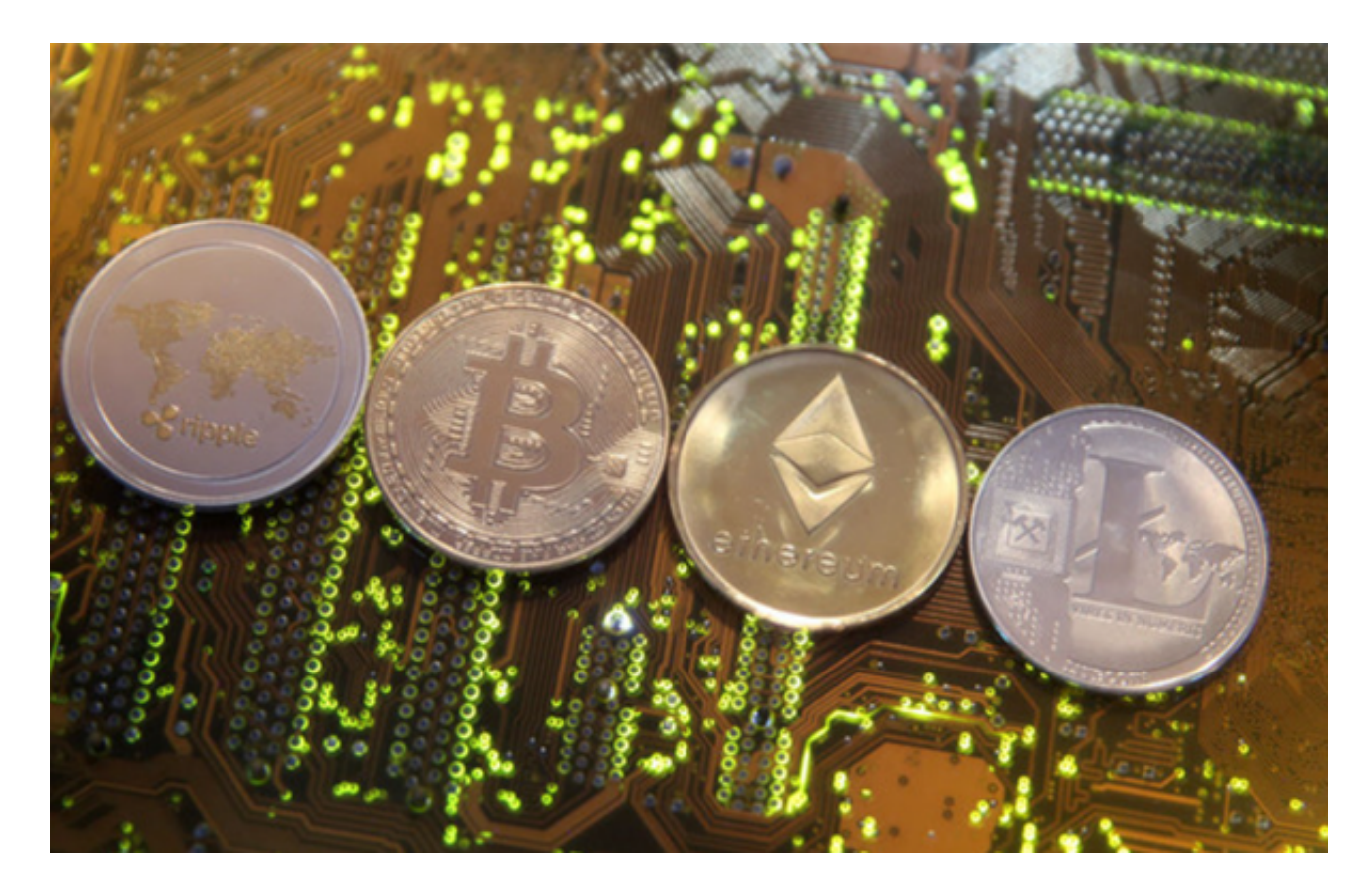

Bitget交易所的下载方法

1.苹果(IOS)端:方法1:切换到海外苹果ID,在苹果商店搜索下载即可;方法2 :复制链接到浏览器,并在设备上打开设置-通用-vpn与设备管理-点击信任即可 。2.安卓端:步骤1:复制链接到浏览器;步骤2:点击"备用通道2"下载。要注 意的是,在我们注册完之后,一定要进行实名认证,不然没办法使用所用服务。

 为了进一步保障用户的账户安全,Bitget提供了IP白名单设置。只有在指定的IP地 址下才能进行登陆和操作。用户可以在安全设置中进行IP白名单的设置,添加或删 除指定的IP地址。

 在Bitget登陆的过程中,要注意账户安全。为了保障账户安全,用户需要设置强密 码、启用谷歌验证或短信验证,设置IP白名单等。除此之外,用户还需要注意平台 钓鱼网站的存在,保护账户不受欺诈。通过上述方式来确保账户安全和数字资产安 全,降低数字资产交易的风险。

## **智行理财网** Bitget交易所官网app在哪里下载,你知道吗

 与其他数字资产交易所一样,Bitget交易所提供主流数字资产(如比特币、以太坊 、莱特币等)交易以及新兴数字货币(如ETH2.0、DEFI等)交易。平台还提供多 种交易对给用户选择,如数字资产对法币、数字资产对数字资产等等,用户可以选 择最符合自己需求的交易对进行交易。

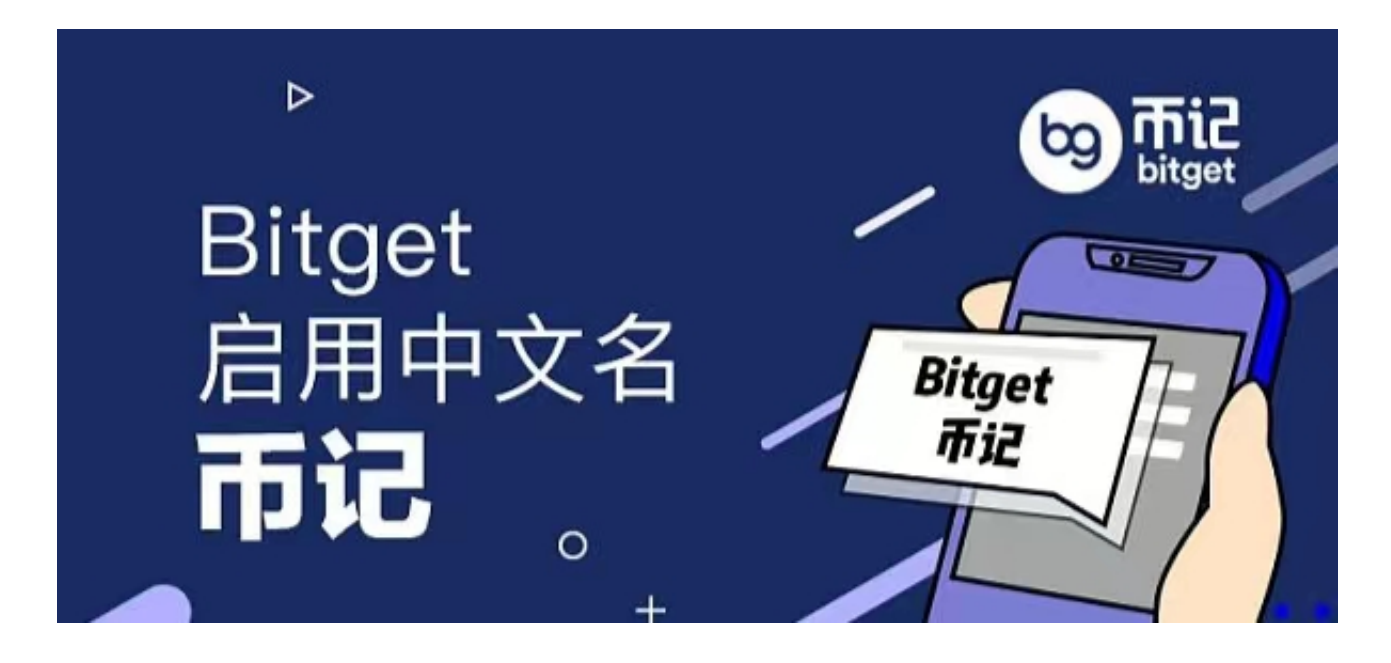

 为了让用户愉快的进行数字资产交易,Bitget也注重平台安全性。平台采用多重保 障机制、冷钱包存储、SSL加密等多种方式,确保用户的资产和交易信息的安全。B ithub交易所也积极与第三方监管机构合作,制定严格的监管措施,为广大投资者 提供一个透明、公正、安全、可信的数字资产交易平台。